## columbus.nred.org

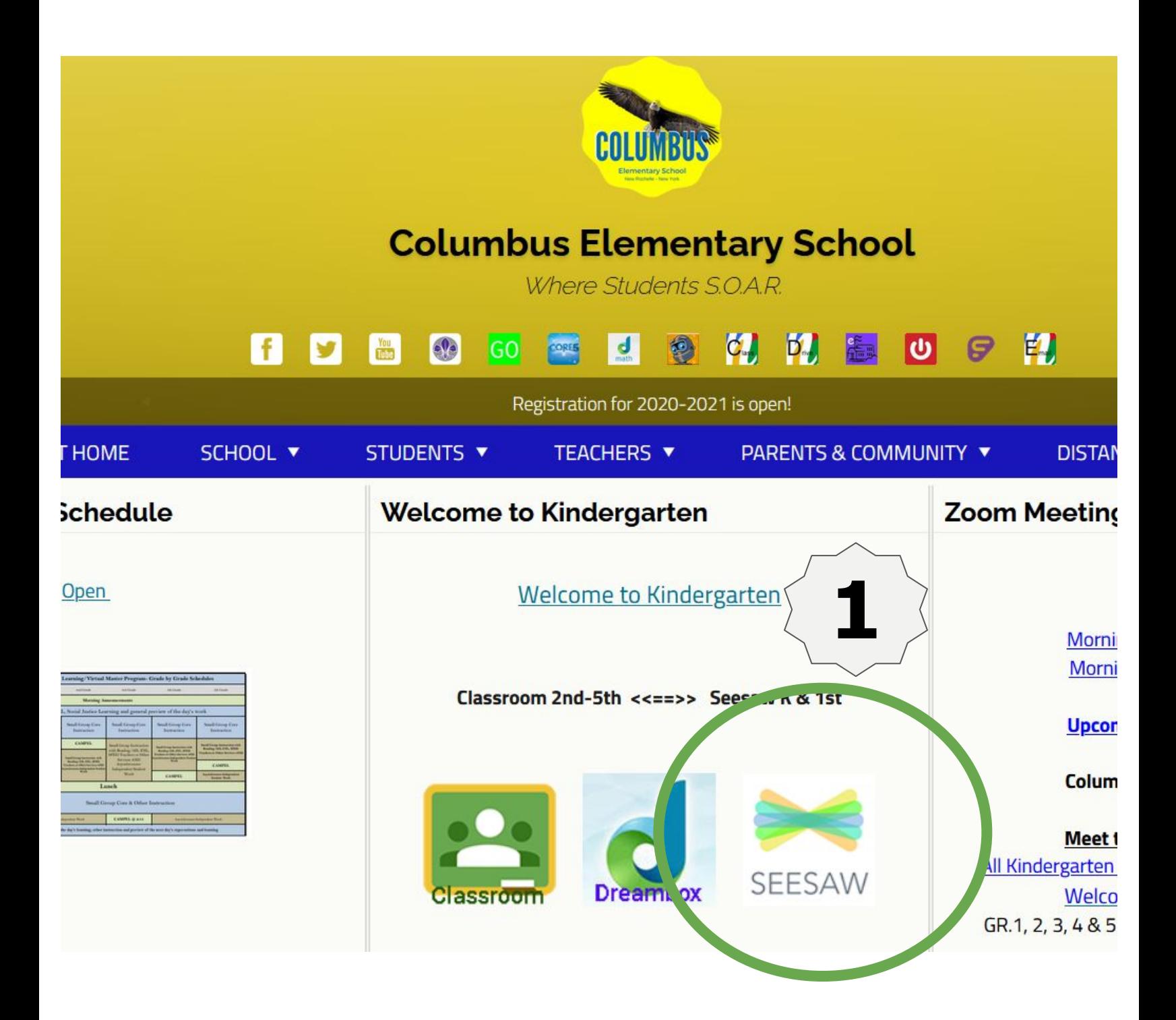

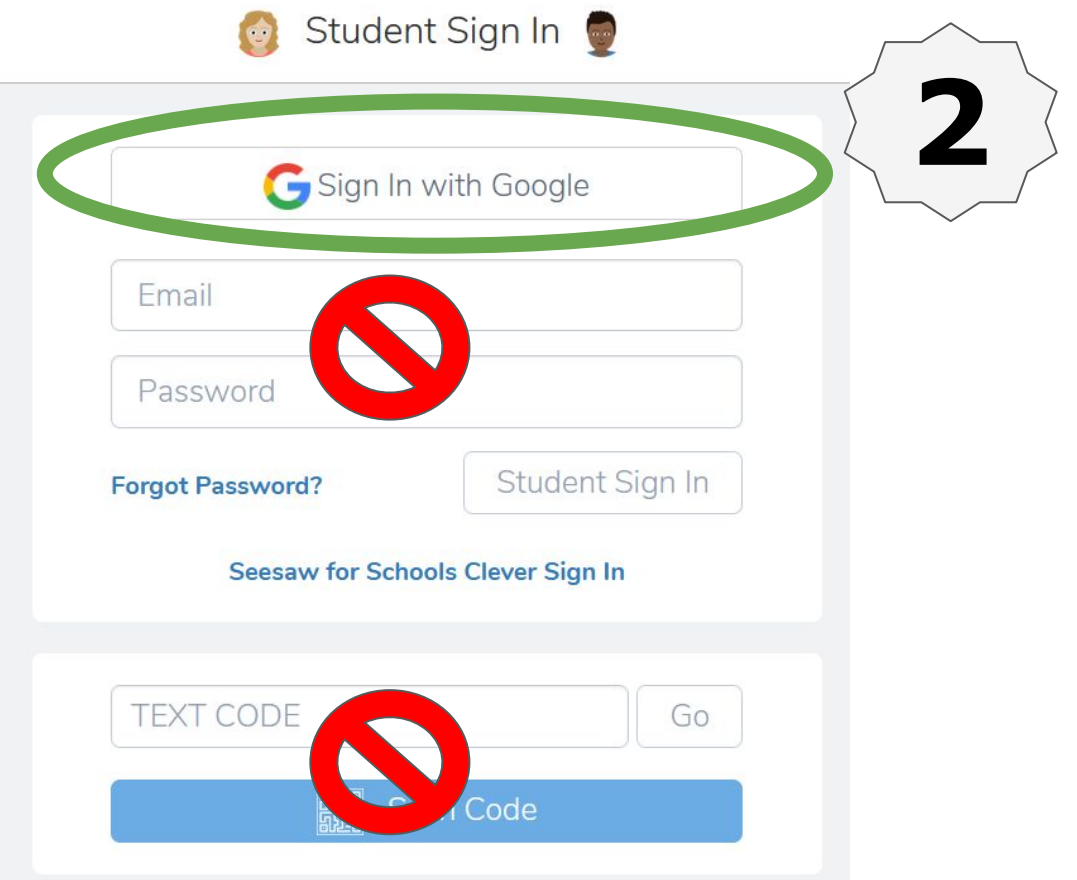

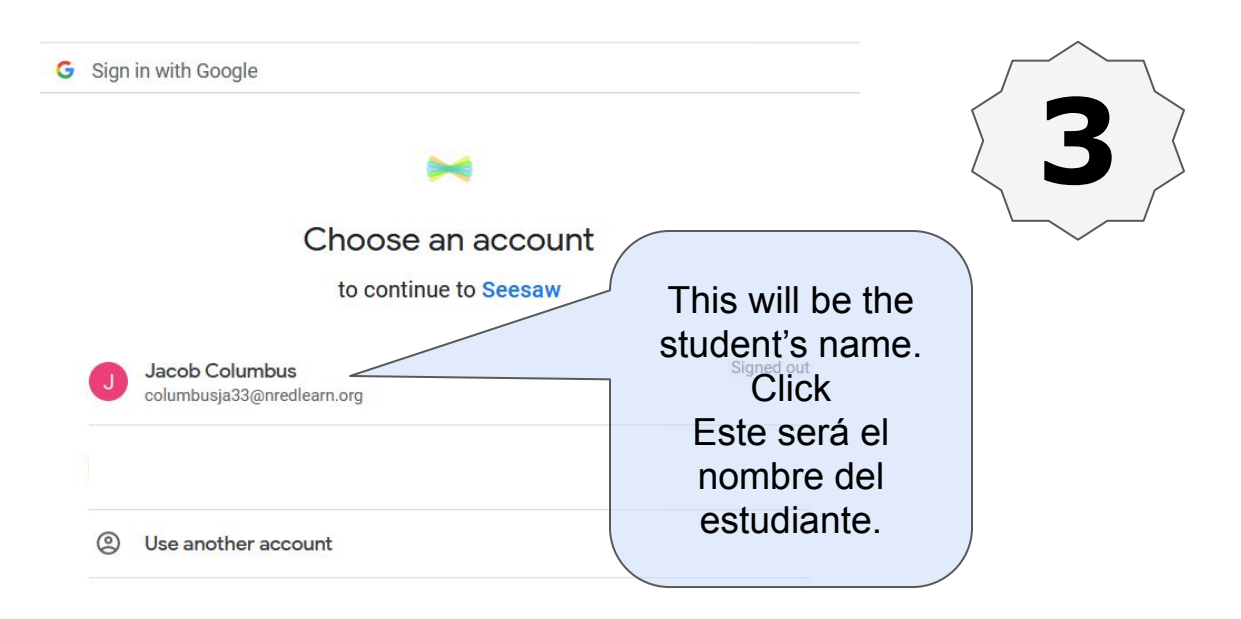

To continue, Google will share your name, email address, language preference, and profile picture with Seesaw. Before using this app, you can review Seesaw's privacy policy and terms of service.